# Package 'flowDensity'

April 14, 2017

Type Package

Title Sequential Flow Cytometry Data Gating

Version 1.8.0

Date 2016-06-01

Author M. Jafar Taghiyar, Mehrnoush Malek

Maintainer Mehrnoush Malek <mmalekes@bccrc.ca>

- Description This package provides tools for automated sequential gating analogous to the manual gating strategy based on the density of the data.
- Imports flowCore, graphics, car, gplots, RFOC, GEOmap, methods, grDevices

**Depends**  $R$  ( $>= 2.10.0$ ), methods

License Artistic-2.0

biocViews Bioinformatics, FlowCytometry, CellBiology, Clustering, Cancer, FlowCytData, StemCells, DensityGating

LazyLoad yes

NeedsCompilation no

# R topics documented:

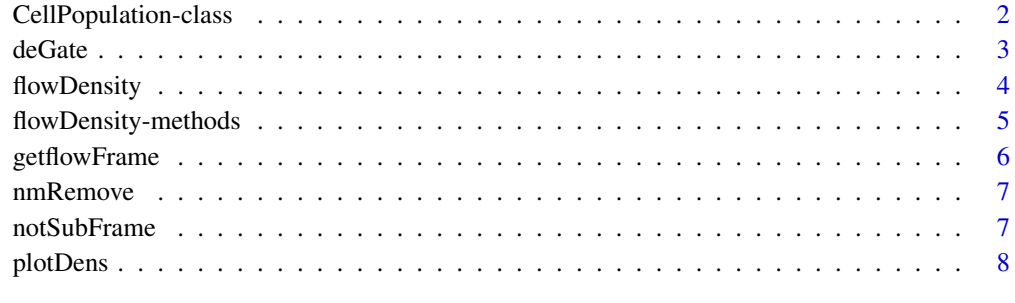

 $\blacksquare$ 

<span id="page-1-0"></span>CellPopulation-class *Class* "CellPopulation"

#### Description

This class represents the output of 'flowDensity(.)' function from flowDensity package.

#### Objects from the Class

Objects can be created by calls of the form new("CellPopulation", ...).

#### Slots

- flow.frame: Object of class "flowFrame" representing the flow cytometry data of the cell population
- proportion: Object of class "numeric" representing proportion of the cell population with respect to its parent cell population
- cell.count: Object of class "numeric" representing cell count of the cell population
- channels: Object of class "character" representing channel names corresponding to the 2 dimensions where the cell population is extracted
- position: Object of class "logical" representing position of the cell population in the 2-dimensional space
- gates: Object of class "numeric" representing thresholds on each channel used to gate the cell population
- filter: Object of class "matrix" representing boundary of the cell population using a convex polygon
- index: Object of class "numeric" representing indices of the data points in the cell population with respect to its parent cell population

#### Methods

flowDensity signature(obj = "CellPopulation", channels = "ANY", position = "logical", singlet.gate ...

flowDensity signature(obj = "CellPopulation", channels = "missing", position = "missing", singlet.g ...

getflowFrame signature(obj = "CellPopulation"): ...

plot signature( $x =$  "flowFrame",  $y =$  "CellPopulation"): ...

# Author(s)

Jafar Taghiyar <email: <jtaghiyar@bccrc.ca»

#### Examples

showClass("CellPopulation")

<span id="page-2-0"></span>

# Description

Find the best threshold for a single channel in flow cytometry data based on its density distribution.

# Usage

```
deGate(flow.frame, channel, n.sd=1.5, use.percentile = FALSE,
percentile = 0.95,use.upper=FALSE, upper = NA, alpha = 0.1,
sd.threshold = FALSE, graphs = FALSE, all.cuts = FALSE, tinypeak.removal=1/25, adjust.dens=1)
```
# Arguments

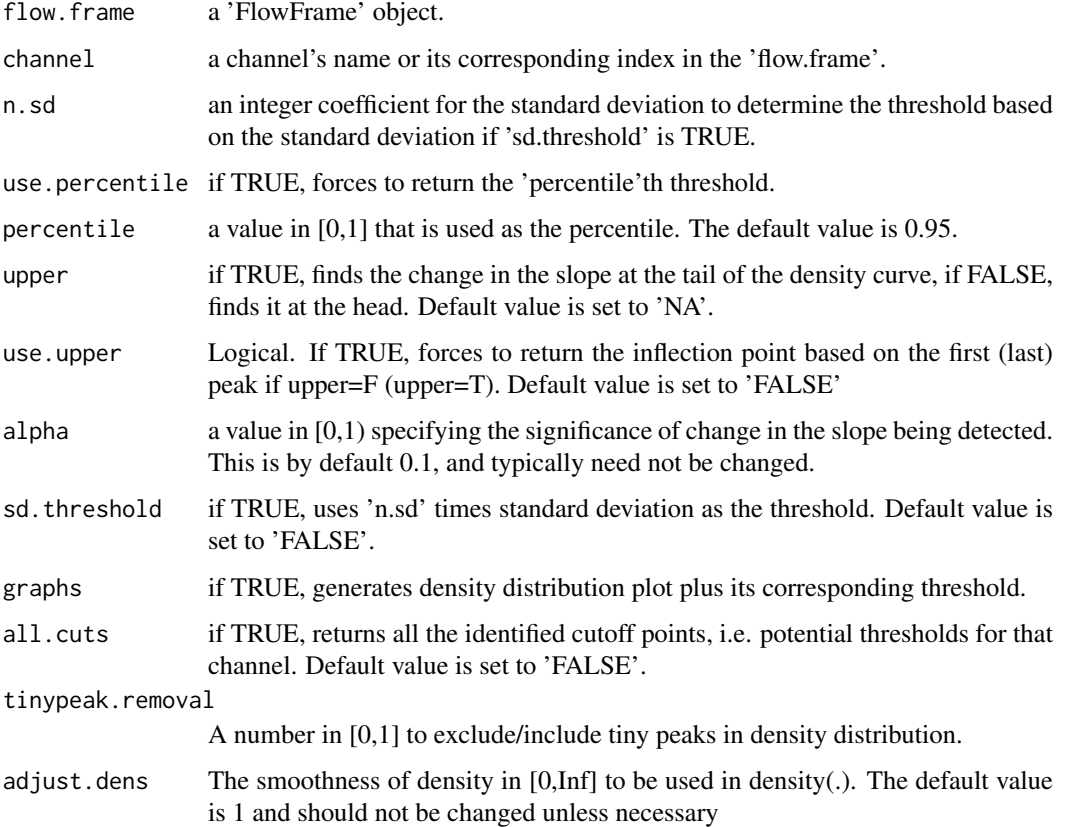

# Value

an integer value (vector) of cutoff(s), i.e. threshold(s), on the specified channel

# Author(s)

Jafar Taghiyar <<jtaghiyar@bccrc.ca>>

#### Examples

```
data_dir <- system.file("extdata", package = "flowDensity")
load(list.files(pattern = 'sampleFCS_1', data_dir, full = TRUE))
#Find the threshold for CD20
cd19.gate <- deGate(f,channel="PerCP-Cy5-5-A")
# Gate out the CD20- populations using the notSubFrame
plotDens(f,c("APC-H7-A","PerCP-Cy5-5-A"))
abline(h=cd19.gate,lty=3,col=2)
```
flowDensity *Automated Sequential Gating Tool for Flow Cytometry*

# Description

flowDensity is an automated clustering algorithm which aims to emulate the current practice of manual sequential gating. It is designed to identify the predefined cell subsets based on the density distribution of the parent cell population by analyzing the peaks of the density curve.

When the density distribution has only one peak:

- the first argument that would be used is the percentile, the default value is 95th.
- If set to 'NA' then upper will be used when set to 'FALSE/TRUE'.
- If both upper and percentiles are set to 'NA' sd.threshold is used when set to 'TRUE'.
- If either all these arguments are 'NA', or one of them fails, the algorithm find the best cutoff based on the inflection points and by comparing the position of the peak and the mean of the population.

### Usage

```
flowDensity(obj, channels, position, singlet.gate, ...)
```
# Arguments

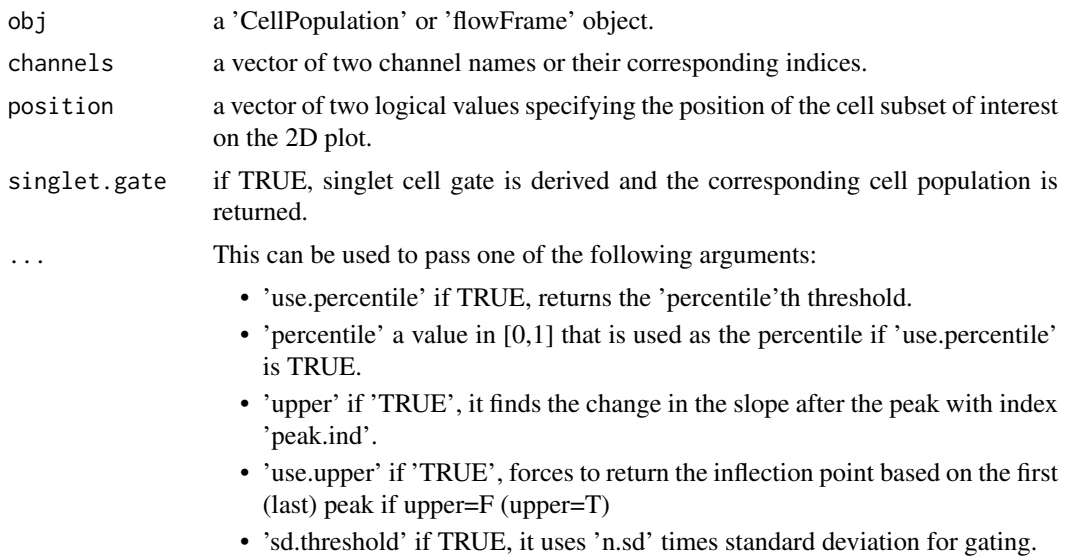

<span id="page-3-0"></span>

- <span id="page-4-0"></span>• 'n.sd' an integer that is multiplied to the standard deviation to determine the place of threshold if 'sd.threshold' is 'TRUE'.
- 'use.control' if TRUE, it finds the threshold using a matched control population and uses it for gating.
- 'control' a 'flowFrame' or 'CellPopulation' object used for calculating the gating threshold when 'use.control' is set to TRUE. If a control population is used, the other arguments ('upper', 'percentile', etc.) are applied to the control data when finding the threshold (i.e. not to 'obj').
- 'alpha' a value in [0,1) specifying the significance of change in the slope which would be detected. This is by default 0.1, and typically need not be changed.
- 'debris.gate' if TRUE, it would try to remove the debris and gate the lymphocyte cells.
- 'avg' if TRUE, it uses the mean of all identified cutoff points as a threshold for gating.
- 'ellip.gate' if TRUE, it fits an ellipse on the data as a gate, otherwise the rectangle gating results are returned
- 'remove.neg' if TRUE, it removes negative values when removing margin events of scatter channels.
- 'scale' a value in [0,1) that scales the size of ellipse to fit if 'ellip.gate' is **TRUE**
- 'graphs' if TRUE, the ellipse is added to the current plot of the output of the 'flowDensity', otherwise a new plot is drawn and the ellipse is added on that.

### Value

A CellPopulation object

#### Author(s)

Jafar Taghiyar <<jtaghiyar@bccrc.ca>> Mehrnoush Malek <<mmalekes@bccrc.ca>>

# Examples

```
data_dir <- system.file("extdata", package = "flowDensity")
load(list.files(pattern = 'sampleFCS_1', data_dir, full = TRUE))
lymph <- flowDensity(obj=f, channels=c('FSC-A', 'SSC-A'),
                 position=c(TRUE, FALSE), upper= c(NA, TRUE), debris.gate=c(TRUE, FALSE))
slotNames(lymph)
```
flowDensity-methods *Methods for Function* flowDensity *in Package* flowDensity

#### Description

Methods for function flowDensity in package flowDensity

# <span id="page-5-0"></span>Methods

```
signature(obj = "CellPopulation", channels = "ANY", position = "logical", singlet.gate = "missing")
signature(obj = "CellPopulation", channels = "missing", position = "missing", singlet.gate = "lo
signature(obj = "flowFrame", channels = "ANY", position = "logical", singlet.gate = "missing")
```
getflowFrame *'CellPopulation' class accessor.*

# Description

an accessor for 'CellPopulation' class to get its 'FlowFrame' object. This will remove all the NA values in the frame.

# Usage

getflowFrame(obj)

# Arguments

obj a 'CellPopulation' object.

#### Value

a 'FlowFrame' object.

#### Author(s)

Jafar Taghiyar <<jtaghiyar@bccrc.ca>>

#### Examples

```
data_dir <- system.file("extdata", package = "flowDensity")
load(list.files(pattern = 'sampleFCS_1', data_dir, full = TRUE))
lymph <- flowDensity(obj=f, channels=c('FSC-A', 'SSC-A'),
                 position=c(TRUE, FALSE), upper= c(NA, TRUE), debris.gate=c(TRUE, FALSE))
f.lymph <- getflowFrame(lymph)
```
<span id="page-6-0"></span>

#### Description

Remove the margin events on the axes. Usually, these events are considered as debris or artifacts. This is specifically useful for 'FSC' and 'SSC' channels in a 'FlowFrame' object. However, any channel can be input as an argument.

#### Usage

```
nmRemove(flow.frame, channels, neg=FALSE, talk=FALSE)
```
#### Arguments

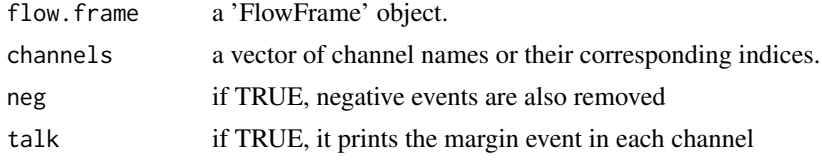

### Value

a 'FlowFrame' object.

#### Author(s)

Jafar Taghiyar << jtaghiyar@bccrc.ca>> Mehrnoush Malek << mmalekes@bccrc.ca>>

# Examples

```
data_dir <- system.file("extdata", package = "flowDensity")
load(list.files(pattern = 'sampleFCS_2', data_dir, full = TRUE))
#Removing margin events of FSC-A and SSC-A channels
no.margin <- nmRemove(f2, c("FSC-A","SSC-A"),talk=TRUE)
plotDens(f2, c("FSC-A","SSC-A"))
# Scatter plot of FSC-A vs. SSC-A after removing margins
plotDens(no.margin, c("FSC-A","SSC-A"))
```
notSubFrame *Removing a subset of a FlowFrame object*

#### Description

Remove a subset of a FlowFrame object specified by gates from the flowDensity method. It comes in handy when one needs the complement of a cell population in the input flow cytometry data.

# Usage

```
notSubFrame(flow.frame, channels, position, gates, filter)
```
#### <span id="page-7-0"></span>Arguments

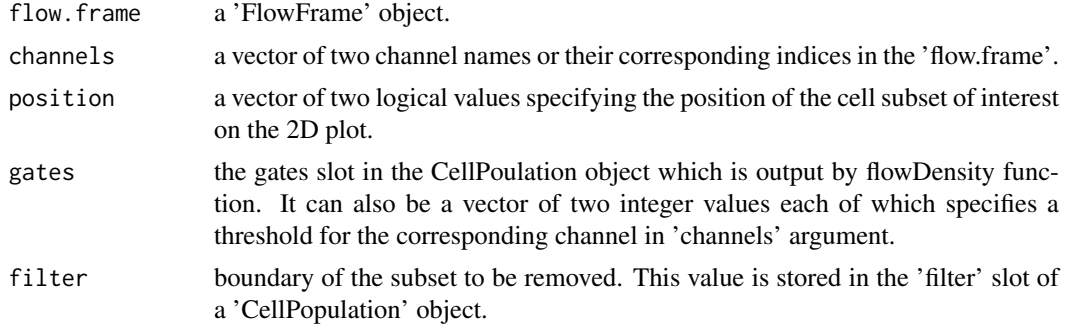

# Value

a CellPopulation object.

#### Author(s)

Jafar Taghiyar << jtaghiyar@bccrc.ca>>

#### Examples

```
data_dir <- system.file("extdata", package = "flowDensity")
load(list.files(pattern = 'sampleFCS_1', data_dir, full = TRUE))
#Find the threshold for CD20
cd20.gate <- deGate(f,channel="APC-H7-A")
# Gate out the CD20- populations using the notSubFrame
CD20.pos <- notSubFrame(f,channels=c("APC-H7-A","PerCP-Cy5-5-A"),position=c(FALSE,NA),gates=c(cd20.gate,NA))
#Plot the CD20+ cells on same channels
plotDens(CD20.pos@flow.frame,c("APC-H7-A","PerCP-Cy5-5-A"))
```
plotDens *Plot flow cytometry data with density-based colors*

# Description

Generate a scatter dot plot with colors based on the distribution of the density of the provided channels.

#### Usage

```
plotDens(flow.frame, channels, col, main, xlab, ylab, pch=".", s=FALSE, outdir, file.name, ...)
```
#### Arguments

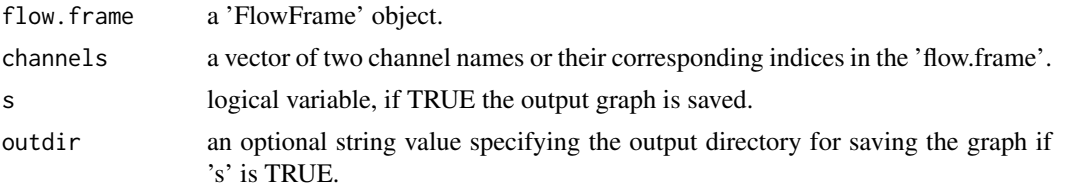

#### plotDens 9

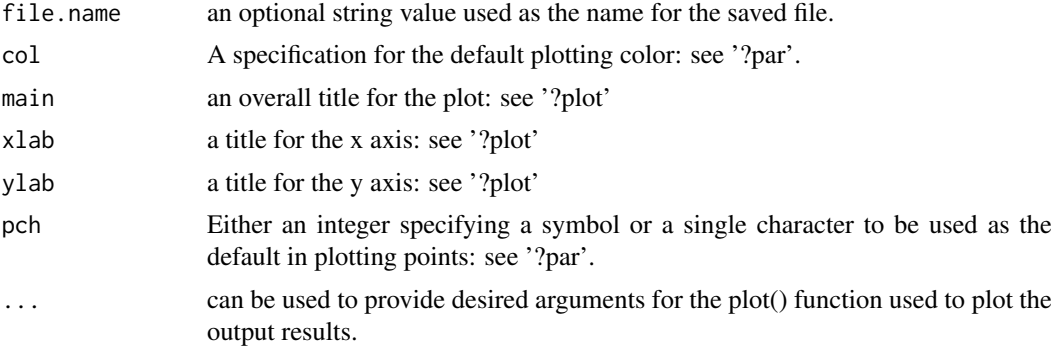

# Value

a scatter dot plot with density-based colors.

### Author(s)

Jafar Taghiyar << jtaghiyar@bccrc.ca>> Mehrnoush Malek << mmalekes@bccrc.ca>>

# Examples

```
data_dir <- system.file("extdata", package = "flowDensity")
load(list.files(pattern = 'sampleFCS_1', data_dir, full = TRUE))
#Plot CD3 vs. CD19 to see the distribution of cell populations and their density
plotDens(f,c("V450-A","PerCP-Cy5-5-A"))
```
# <span id="page-9-0"></span>**Index**

```
∗Topic Automated gating
    plotDens, 8
∗Topic FlowCytData
    plotDens, 8
∗Topic \textasciitilde\textasciitilde
        other possible keyword(s)
        \textasciitilde\textasciitilde
    flowDensity-methods, 5
∗Topic classes
    CellPopulation-class, 2
∗Topic methods
    flowDensity-methods, 5
.flowDensity (flowDensity), 4
CellPopulation-class, 2
deGate, 3
flowDensity, 4
flowDensity,CellPopulation,ANY,logical,missing-method
        (flowDensity-methods), 5
flowDensity, CellPopulation, missing, missing, logical-method
        (flowDensity-methods), 5
flowDensity,flowFrame,ANY,logical,missing-method
        (flowDensity-methods), 5
flowDensity-methods, 5
getflowFrame, 6
getflowFrame, CellPopulation-method
        (getflowFrame), 6
getflowFrame,CellPopulation-method
        (CellPopulation-class), 2
nmRemove, 7
notSubFrame, 7
plot, flowFrame,
        CellPopulation-method
        (plotDens), 8
plot,flowFrame,CellPopulation-method
        (CellPopulation-class), 2
```

```
plotDens, 8
```